# Topic 10 Abstract Classes

"I prefer Agassiz in the abstract, rather than in the concrete."

 Statue of Biologist Louis Agassiz that fell from a ledge on the Stanford Quad during the 1906 San Francisco earthquake.

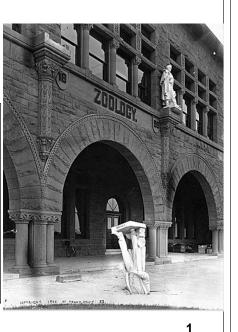

#### Back to the Monopoly Property Example

- There are properties on a monopoly board
- Railroads, Utilities, and Streets are kinds of properties

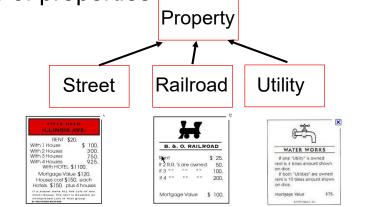

# A getRent Behavior

- One behavior we want in Property is the getRent method
- problem: How do I get the rent of something that is "just a Property"?

## The Property class

```
public class Property {
    private int cost;
    private String name;
    public int getRent() {
        return hmmmmm?????;
    }
```

Doesn't seem like we have enough information to get the rent if all we know is it is a Property.

3

| <ul> <li>Potential Solutions</li> <li>1. Just leave it for the sub classes. <ul> <li>Have each sub class define getRent()</li> </ul> </li> <li>Define getRent() in Property and simply return -1.</li> <li>Sub classes override the method with more meaningful behavior.</li> </ul>                                                                                                    | <pre>Leave it to the Sub - Classes<br/>// no getRent() in Property<br/>// Railroad and Utility DO have getRent() methods<br/>public void printRents(Property[] props) {<br/>for (Property p : props)<br/>System.out.println(p.getRent());<br/>}<br/>Property[] props = new Property[2];<br/>props[0] = new Railroad("NP", 200, 1);<br/>props[1] = new Utility("Electric", 150, false);<br/>printRents(props);<br/>Clicker 1 - What is result of above code?<br/>A. 200150 B. different every time<br/>C. Syntax error D. Class Cast Exception<br/>E. Null Pointer Exception</pre> |  |
|----------------------------------------------------------------------------------------------------|----------------------------------------------------------------------------------------------------|--|
| CS314 Abstract Classes 5                                                                                                    | CS314 Abstract Classes 6                                                                                                    |  |
| <pre>"Fix" by Casting<br/>// no getRent() in Property<br/>public void printRents(Property[] props) {<br/>for (Property p : props) {<br/>if (p instanceof Railroad)<br/>System.out.println(((Railroad) p).getRent());<br/>else if (p instanceof Utility)<br/>System.out.println(((Utility) p).getRent());<br/>else if (p instanceof Street)<br/>System.out.println(((Street) p).getRent())<br/>} // GACK!!!!<br/>}<br/>Property[] props= new Property[2];<br/>props[0] = new Railroad("NP", 200, 1);<br/>props[1] = new Utility("Electric", 150, false);<br/>printRents( props);<br/>What happens as we add more sub classes of Property?<br/>What happens if one of the objects is just a Property?<br/>CS314 Abstrat Classes 7</pre> | <pre>Fix with Placeholder Return // getRent() in Property returns -1 public void printRents(Property[] props) {     for (Property p : props)         System.out.println(p.getRent()); } Property[] props= new Property[2]; props[0] = new Railroad("NP", 200, 1); props[1] = new Utility("Electric", 150, false); printRents( props); What happens if sub classes don't override getRent()? Is that a good answer? </pre>                                                                                                    |  |
|                                                                                                    | CS314 Abstract Classes 0                                                                                                    |  |

|                                                                                                    | A Better Fix                 |                                                                                                    | Mak                                                                                                    | king getRent Abstr                                                                                 | act |
|----------------------------------------------------------------------------------------------------|------------------------------|----------------------------------------------------------------------------------------------------|----------------------------------------------------------------------------------------------------|----------------------------------------------------------------------------------------------------|-----|
| <ul> <li>We know we want to be able to get the rent<br/>of objects that are instances of Property</li> <li>The problem is we don't know how to do that<br/>if all we know is it a Property</li> <li>Make getRent an abstract method</li> <li>Java keyword</li> </ul> |                              | <pre>public class Property {     private int cost;     private String name;     public abstract int getRent();     // I know I want it.     // Just don't know how, yet</pre> |                                                                                                    |                                                                                                    |     |
| CS314                                                                                                    | Abstract Classes             | 9                                                                                                    | an undefine                                                                                                    | at are declared abstract have<br>d behavior.<br>nult methods in a Java interfa<br>Abstract Classes | ·   |
| Proble                                                                                                    | oblems with Abstract Methods |                                                                                                    | Undefined Behavior = Bad Not good to have undefined behaviors                                                                                                    |                                                                                                    |     |
| <pre>Given getRent() is now an abstract method what is wrong with the following code? Property p = new Property(); System.out.println(p.getRent());</pre>                                                                                                    |                              |                                                                                                    | <ul> <li>If a class has 1 or more abstract methods,<br/>the class must also be declared abstract.</li> <li>version of Property shown would cause a<br/>compile error</li> </ul> |                                                                                                    |     |
|                                                                                                    |                              | , , ,                                                                                                    |                                                                                                    |                                                                                                    |     |

- Even if a class has zero abstract methods a programmer can still choose to make it abstract
  - if it models some abstract thing
  - is there anything that is just a "Mammal"?

If things can go wrong with a tool, provide safeguards to prevent that from happening.

| Abstract Classes Safety                                                                                                    | Abstract Classes                                                                                                    |
|----------------------------------------------------------------------------------------------------|----------------------------------------------------------------------------------------------------|
| <ol> <li>A class with one or more abstract methods must be<br/>declared abstract.         <ul> <li>Syntax error if not done.</li> <li>Can still decide to make class abstract even if no<br/>abstract methods.</li> </ul> </li> </ol> | <pre>public abstract class Property {     private int cost;     private String name;     public abstract double getRent();     // I know I want it.</pre>         |
| <ul> <li>2. Objects of an abstract type cannot be instantiated.</li> <li>Just like interfaces</li> <li>Can still declare variables of this type</li> </ul>                                                                            | <pre>// Just don't know how, yet } // Other methods not shown</pre>                                                                                               |
| <ol> <li>A subclass must implement all inherited abstract<br/>methods or be abstract itself.</li> </ol>                                                                                                    | <pre>if a class is abstract the compiler will not allow<br/>constructors of that class to be called<br/>Property s = new Property(1, 2);<br/>//syntax error</pre> |
| CS314 Abstract Classes 13                                                                                                    | CS314 Abstract Classes 14                                                                                                    |

### Abstract Classes

- In other words you can't create instances of objects where the lowest or most specific class type is an abstract class
- Prevents having an object with an undefined behavior
- Why would you still want to have constructors in an abstract class?
- Object variables of classes that are abstract types may still be declared

```
Property p; //okay
```

#### CS314

15

Abstract Classes

#### Sub Classes of Abstract Classes

- Classes that extend an abstract class must provided a working version of any and all abstract methods from the parent class
  - or they must be declared to be abstract as well
  - could still decide to keep a class abstract regardless of status of abstract methods

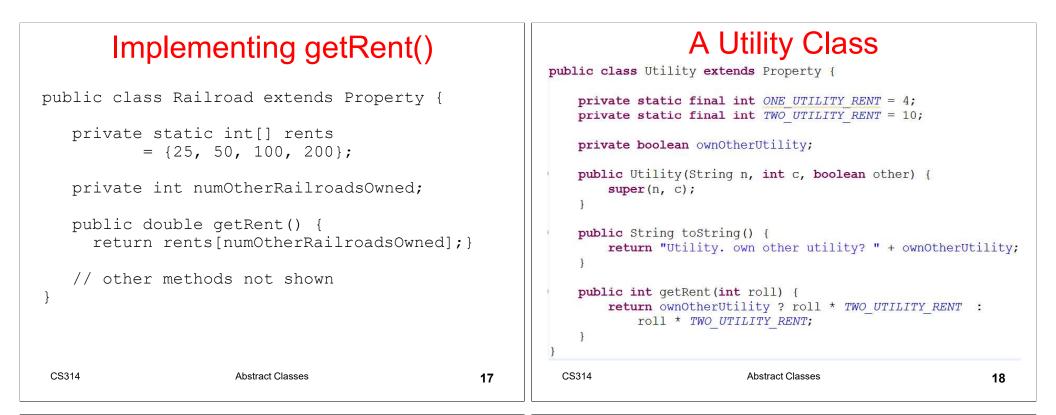

### **Polymorphism in Action**

// getRent() in Property is abstract

```
public void printRents(Property[] props) {
    for (Property p : props)
        System.out.println(p.getRent());
```

- Add the Street class. What needs to change in printRents method?
- Inheritance is can be described as new code using old code.
- Koan of Polymorphism: Polymorphism can be described as old code reusing new code.

### **Comparable in Property**

CS314

Abstract Classes

| public E get(int location);                                                                                                    | <i>mentation</i> interface                                                    |
|----------------------------------------------------------------------------------------------------|-------------------------------------------------------------------------------|
| <pre>public E remove(int location); public boolean contains(E value); public void addAll(IList<e> other); public boolean containsAll(IList<e> other); for</e></e></pre> | boolean contains(E val) {<br>(E e : this)<br>if val.equals(e)<br>return true; |